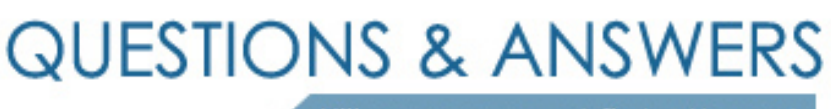

Kill your exam at first Attempt

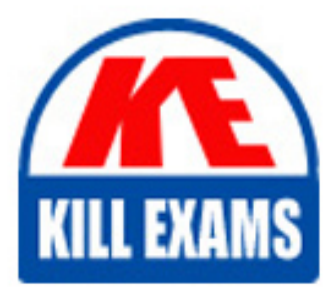

70-463 Dumps 70-463 Braindumps 70-463 Real Questions 70-463 Practice Test 70-463 dumps free

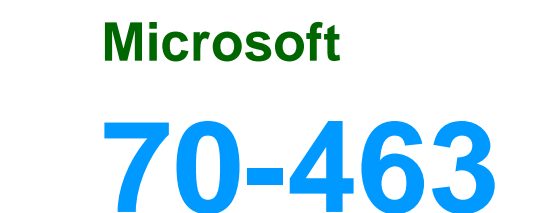

Implementing a Data Warehouse with Microsoft SQL Server 2012/2014

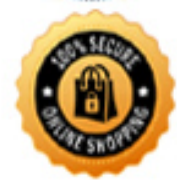

**BES** 

## **QUESTION:** 57

You are designing a SQL Server Integration Services (SSIS) 2012 package that imports data from a Windows Azure SQL Database database into a SQL Server database. The SSIS package has the following requirements: Every night, a very large amount of data is imported into the staging database. Package processing time must be minimized. The package must run on its own dedicated server when it is deployed to production. Transaction log activity when data is imported must be minimized. You need to design the package to meet the requirements. Which destination component should you use?

A. DataReader B. OLE DB C. ADO.NET D. SQL Server

**Answer:** B

## **QUESTION:** 58

You are administering SQL Server Integration Services (SSIS) permissions on a production server that runs SQL Server 2012. Quality Assurance (QA) testers in the company must have permission to perform the following tasks on specific projects: View and validate projects and packages

View Environments and Environment variables

Execute packages

You need to grant the minimum possible privileges to the QA testers.

What should you do? (Each correct answer presents part of the solution. Choose all that apply.)

A. In the SSISDB database, add QA Tester logons to the ssis\_admin role.

B. In the msdb database, add OA Tester logons to the db ssisoperator role.

C. Grant Modify permission in the projects to the QA Tester logons.

D. Grant Read permission in the SSIS catalog folder, the projects, and the Environments to the QA Tester logons.

E. Grant Execute permission in the projects to the QA Tester logons.

F. In the msdb database, add QA Tester logons to the db\_ssisItduser role.

**Answer:** B, D

#### **QUESTION:** 59

You are designing a data warehouse that uses SQL Server 2012. The data warehouse contains a table named factSales that stores product sales. The table has a clustered index on the primary key, four foreign keys to dimension tables, and an aggregate column for sales totals. All key columns use the int data type and the aggregate column uses the money data type. You need to increase the speed of data retrieval from the factSales table. Which index type should you add to the table?

A. Clustered B. Semantic search C. Nonclustered D. XML

**Answer:** C

# **QUESTION:** 60

## DRAG DROP

You are building a fact table in a data warehouse. The table must have a columnstore index. The table cannot be partitioned. You need to design the fact table and load it with data. Which three actions should you perform in sequence? (To answer, move the appropriate actions from the list of actions to the answer area and arrange them in the correct order.)

#### **Answer:**

Box 1: Create the fact table. Box 2: Create the columnstore index with the MAXDOP keyword. Box 3: Load the data.

# **QUESTION:** 61

You are designing a data warehouse that contains a product dimension. The product dimension contains the original product attributes as well as the most recent set of updated attributes. When a product is updated, the original product attributes must be preserved. The product dimension design must: Support a Type 3 Slowly Changing Dimension (SCD) process Minimize the total storage consumed You need to design a solution that meets these requirements. What should you do?

A. Design two tables. One table will hold the original product surrogate key and attributes. The other table will hold the most recent product surrogate key and attributes.

B. Design a table as a Type 2 SCD dimension that holds the surrogate key for each product and its attributes. Limit the number of records per product within the table to two.

C. Design a table to hold the surrogate key for each product and its attributes as well as additional columns to store the original attributes.

D. Design a table to hold the surrogate key for each product and its attributes. Add a column to store an indicator that identifies the record as original data or recent data.

# **Answer:** C

### **QUESTION:** 62

You are designing a complex SQL Server Integration Services (SSIS) project that uses the Project Deployment model. The project will contain between 15 and 20 packages. All the packages must connect to the same data source and destination. You need to define and reuse the connection managers in all the packages by using the least development effort. What should you do?

- A. Copy and paste the connection manager details into each package.
- B. Implement project connection managers.
- C. Implement package connection managers.
- D. Implement parent package variables in all packages.

#### **Answer:** B

#### **QUESTION:** 63

You are designing a SQL Server Integration Services (SSIS) data flow to load sales transactions from a source system into a data warehouse hosted on Windows Azure SQL Database. One of the columns in the data source is named ProductCode. Some of the data to be loaded will reference products that need special processing logic in the data flow. You need to enable separate processing streams for a subset of rows based on the source product code. Which Data Flow transformation should you use?

- A. Script Component
- B. Audit
- C. Destination Assistant
- D. Data Conversion

## **Answer:** A

#### **QUESTION:** 64

You are performance tuning a SQL Server Integration Services (SSIS) package to load sales data from a source system into a data warehouse that is hosted on Windows Azure SQL Database. The package contains a data flow task that has seven source-to-destination execution trees. Only three of the source-to-destination execution trees are running in parallel. You need to ensure that all the execution trees run in parallel. What should you do?

A. Set the EngineThreads property of the data flow task to 7.

B. Set the MaxConcurrentExcecutables property of the package to 7.

C. Create seven data flow tasks that contain one source-to-destination execution tree each.

D. Place the data flow task in a For Loop container that is configured to execute seven times.

**Answer:** A

# **QUESTION:** 65

You develop a SQL Server Integration Services (SSIS) package in a project by using the Project Deployment Model. It is regularly executed within a multi-step SQL Server Agent job. You make changes to the package that should improve performance. You need to establish if there is a trend in the durations of the next 10 successful executions of the package. You need to use the least amount of administrative effort to achieve this goal. What should you do?

A. Enable logging to an XML file in the package control flow for the Onlnformation event. After 10 executions, view the XML file.

B. After 10 executions, view the job history for the SQL Server Agent job.

C. After 10 executions, in SQL Server Management Studio, view the Execution Performance subsection of the All Executions report for the package.

D. Enable logging to an XML file in the package control flow for the OnPostExecute event. After 10 executions, view the XML file.

# **Answer:** C

# **QUESTION:** 66

You are designing a SQL Server Integration Services (SSIS) package that uses the Fuzzy Lookup transformation. The reference data to be used in the transformation changes with every package execution. Common language runtime (CLR) integration cannot be enabled on the SQL Server database where the reference table is located. You need to configure the Fuzzy Lookup transformation in the most efficient manner. What should you do?

A. Execute the sp\_FuzzyLookupTableMaintenanceInvoke stored procedure.

B. Select the GenerateNewIndex option in the Fuzzy Lookup Transformation Editor. C. Execute the sp\_FuzzyLookupTableMaintenanceUninstall stored procedure.

D. Select the GenerateAndPersistNewIndex option in the Fuzzy Lookup Transformation Editor.

### **Answer:** B

# **QUESTION:** 67

You are developing a SQL Server Integration Services (SSIS) package to implement an incremental data load strategy. The package reads data from a source system that uses the SQL Server change data capture (CDC) feature. You have added a CDC Source component to the data flow to read changed data from the source system. You need to add a data flow transformation to redirect rows for separate processing of insert, update, and delete operations. Which data flow transformation should you use?

A. DQS Cleansing B. Merge Join C. Pivot D. Conditional Split

# **Answer:** C

#### **QUESTION:** 68

You are designing a data warehouse that uses SQL Server 2012. You are preparing to update the contents of a fact table that contains a non-clustered columnstore index. You need to run an update statement against the table. What should you do first?

- A. Pause the columnstore index.
- B. Change the recovery model of the database to Bulk-logged.
- C. Change the non-clustered columnstore index to be a clustered columnstore index.
- D. Drop the columnstore index.

### **Answer:** A

#### **QUESTION:** 69

You are using SQL Server Data Tools to develop a SQL Server Integration Services (SSIS) project. The first package that you create in this project contains a package

connection that accesses a Microsoft Excel file. Additional packages in the project must also access this file. You need to define and reuse the Excel file connection in all project packages. What should you do?

A. Copy the package Connection Manager and paste it in the second package.

B. Set the RetainSameConnection property of the package Connection Manager to True.

C. Convert the package Connection Manager in the first package to a project Connection Manager.

D. Convert the project to the Package Deployment model.

## **Answer:** B

## **QUESTION:** 70

You are designing a SQL Server Integration Services (SSIS) data flow to load sales transactions from a source system into a data warehouse hosted on Windows Azure SQL Database. One of the columns in the data source is named ProductCode. Some of the data to be loaded will reference products that need special processing logic in the data flow. You need to enable separate processing streams for a subset of rows based on the source product code. Which Data Flow transformation should you use?

A. Multicast B. Conditional Split C. Destination Assistant D. Script Task

## **Answer:** D

# **QUESTION:** 71

Your company uses a proprietary encryption algorithm to secure sensitive data. A custom cryptographic assembly was developed in Microsoft .NET and is used in several applications. A SQL Server Integration Services (SSIS) package is importing data into a Windows Azure SQL Database database. Some of the data must be encrypted with the proprietary encryption algorithm. You need to design the implementation strategy to meet the requirements while minimizing development and deployment effort and maximizing data flow performance. What should you do?

A. Create a SQL Common Language Runtime (SQLCLR) function that uses the custom assembly to encrypt the data, deploy it in the Windows Azure SQL Database database, and use it when inserting data.

B. Use an SSIS Script transformation that uses the custom assembly to encrypt the data when inserting it.

C. Create a SQL Common Language Runtime (SQLCLR) stored procedure that uses the custom assembly to encrypt the data, deploy it in the Windows Azure SQL Database database, and use it when inserting data.

D. Use an SSIS Script task that uses the custom assembly to encrypt the data when inserting it.

**Answer:** B

# For More exams visit https://killexams.com/vendors-exam-list

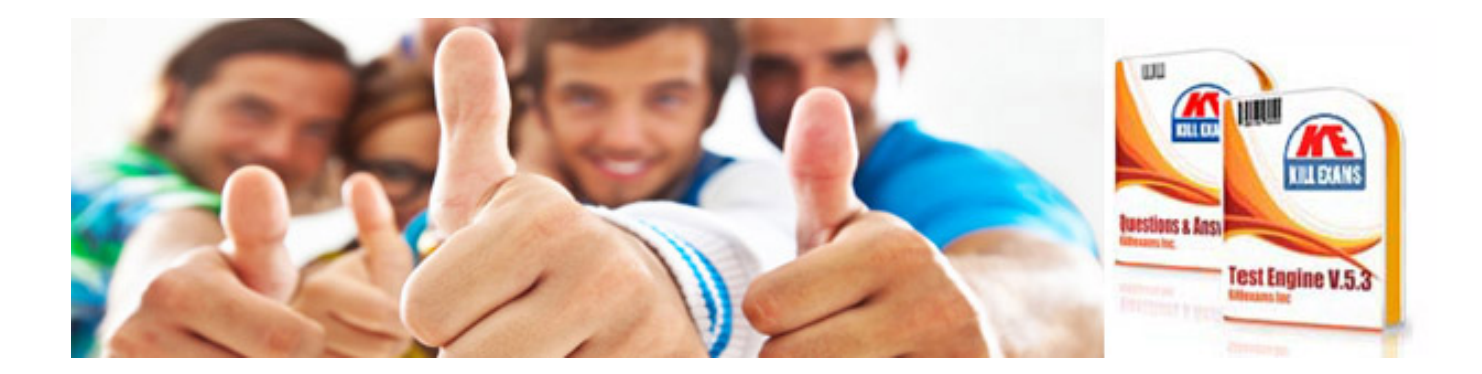

*Kill your exam at First Attempt....Guaranteed!*